## Univerzita Tomáše Bati ve Zlíně Fakulta aplikované informatiky

# **OPONENTSKÝ POSUDEK BAKALÁŘSKÉ PRÁCE**

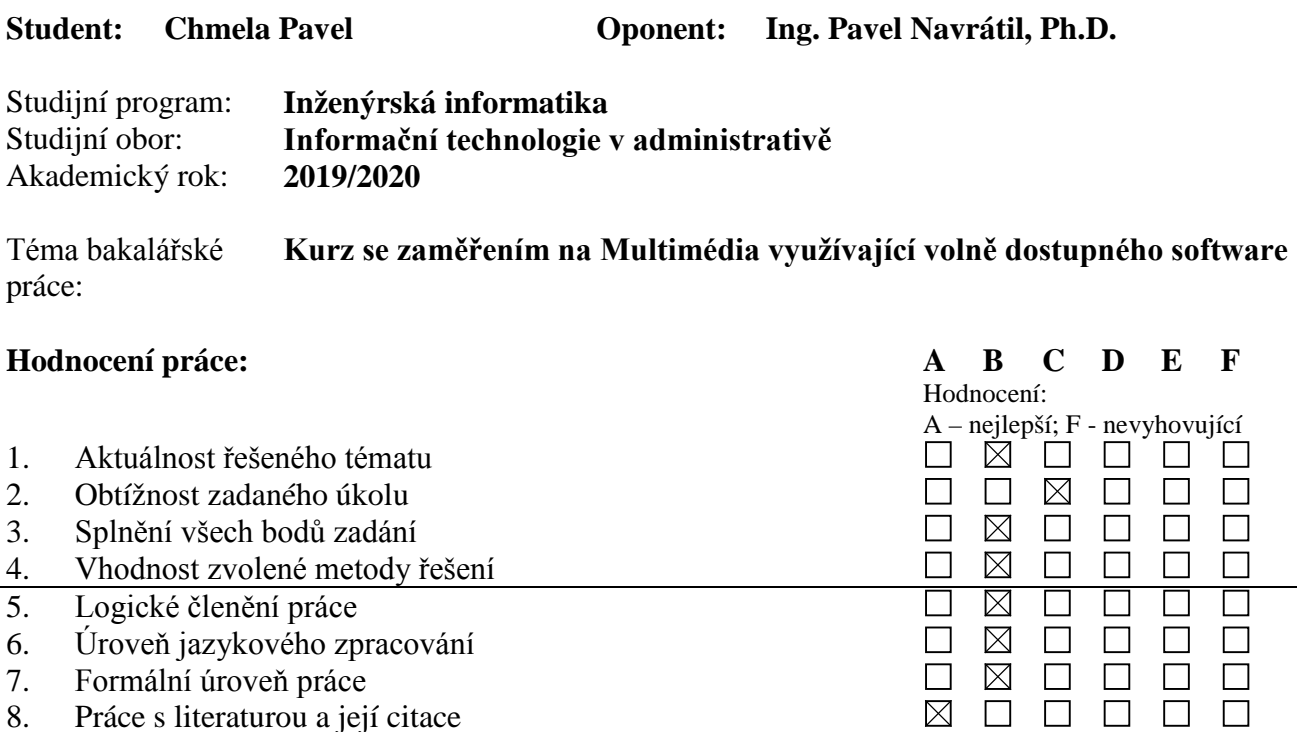

Stupeň F znamená též "nedoporučuji práci k obhajobě". **Předloženou bakalářskou práci doporučuji k obhajobě a navrhuji hodnocení**

A – výborně, B – velmi dobře, C – dobře, D – uspokojivě, E – dostatečně, F – nedostatečně.

Výsledná známka není průměrem výše uvedených hodnocení. Známku uvede oponent dle svého

 $\boxtimes$ 

 $\boxtimes$ 

 $\boxtimes$ 

 $\boxtimes$ 

 $\Box$ 

 $\Box$ 

 $\Box$ 

 $\Box$ 

 $\Box$ 

 $\Box$ 

 $\Box$ 

 $\Box$ 

 $\Box$ 

### **B - velmi dobře.**

**V případě hodnocení stupněm "F – nedostatečně" uveďte do připomínek a slovního vyjádření hlavní nedostatky práce a důvody tohoto hodnocení.**

### **Otázky k obhajobě:**

9. Úroveň zpracování teoretické části 10. Kvalita zpracování praktické části

uvážení dle klasifikační stupnice ECTS:

11. Dosažené výsledky práce 12. Přínos práce a její využití

**Celkové hodnocení práce:**

Podle jakých kritérií byl zvolen editační SW HitFilm Express ? Máte již nějakou zpětnou vazbu z hlediska využití vámi vytvořených tutoriálů k programu HitFilm Express ?

### **Další připomínky, vyjádření, náměty k obhajobě práce (možno pokračovat i na další stránce):**

V textu práce se občas vyskytují překlepy, např. na straně 27 je překlep v názvu kapitoly 3, ... . V kapitole 2 je uveden popis 5 volně dostupných editačních programů, přičemž výsledkem dané kapitoly mohlo být určité souhrnné tabulkové vyhodnocení daných programů podle zvolených kritérií, na základě kterých byl poté vybrán editační program HitFilm Express.

V části práce, kde je blíže popisován samotný vybraný editační program, tj. praktická část, mohla být uvedena i zmínka týkající se instalace a navazující nutnosti aktivace daného free SW pouze na 1 zařízení.

V příloze jsou uvedeny vstupní videa, výstupní videa a video tutoriály k jednotlivým 9 vytvořeným ukázkovým a řešeným úlohám v SW HitFilm Express. Součástí dané přílohy by však mohly být také, pro možnost zpětné vazby s vytvořenými video tutoriály, i projektové soubory z popisovaného SW.

Souhrnně lze konstatovat, že bakalářská práce byla zpracována, v rámci daného studijního oboru, v požadované šíři a že student prokázal potřebné znalosti a schopnosti při řešení problémů vyplývajících ze zadání této práce.

Datum 14. 8. 2020 Podpis oponenta bakalářské práce